# **Ex-Ante - Research Filtering**

Last Modified on 26/05/2022 11:57 am BST

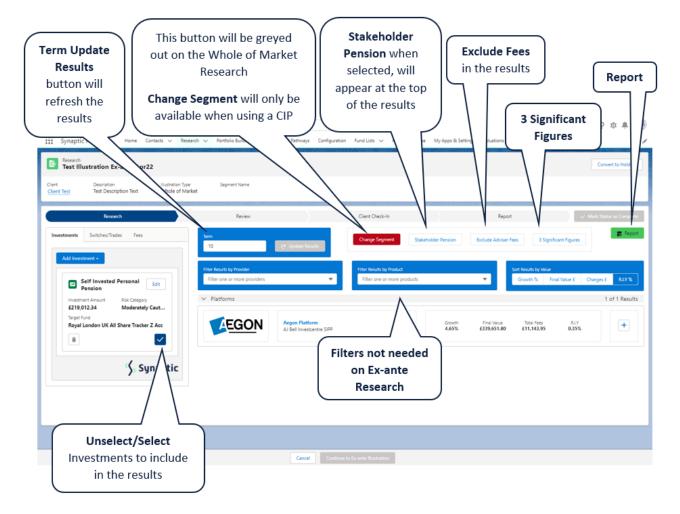

#### Term

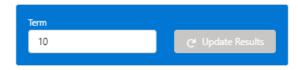

# When updating the term, click Update Results

| Term<br>15                    | C <sup>e</sup> Update Results               | Change Segment Stakehol     | Ider Pension    | Exclude Advise             | Fees 3 Sign              | nificant Figures |           | 💼 Repo   |
|-------------------------------|---------------------------------------------|-----------------------------|-----------------|----------------------------|--------------------------|------------------|-----------|----------|
| Filter Results by Provider    |                                             | Filter Results by Product   |                 |                            | Sort Results by Value    | :                |           |          |
| Filter one or more providers  | <b>•</b>                                    | Filter one or more products |                 | <b>•</b>                   | Growth %                 | Final Value £    | Charges £ | R.I.Y %  |
| <ul> <li>Platforms</li> </ul> |                                             |                             |                 |                            |                          |                  | 1 0       | f 1 Resu |
| EGON                          | Aegon Platform<br>AJ Bell Investcentre SIPP |                             | Growth<br>4.65% | Final Value<br>£339,651.80 | Total Fees<br>£11,143.95 | R.I.Y<br>0.35%   |           | +        |

# **Filter Results by Provider**

Ex-Ante only Research is based on selecting a single product.

#### **Filter Results by Product**

Ex-Ante only Research is based on selecting a single product.

#### Sort Results by Value

Ex-Ante only Research is based on selecting a single product.

# **Change Segment**

This button will be disabled on Whole of Market Research:

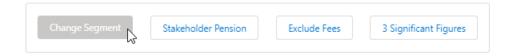

If using a Central Investment Proposition, the button will be available to select and will allow you to change segment:

| Change Segment                                         | Stakeholder Pension             | Exclude Fees           | 3 Signific       | ant Figures      |                     |            |
|--------------------------------------------------------|---------------------------------|------------------------|------------------|------------------|---------------------|------------|
| Basis of Illustration                                  | $\geq$                          |                        | Client Check-I   | In               | $\geq$              |            |
|                                                        |                                 | Choose                 |                  |                  |                     |            |
| Select a segment from th                               | a list to use as the basis for  | this illustration OR e | nable Whole of N | Jarkat 'moda' tr | a coloct from all a | a se de la |
|                                                        | le list to use as the basis for |                        |                  | viai ket mode to | o select from all a | available  |
| products and funds.                                    | ie list to use as the basis for |                        |                  | Market mode to   | select from an a    | avallable  |
| products and funds.<br>hoose Segment<br>Segment 1 Test | ie list to use as the basis for |                        | Whole of Market  | Disabled         | select nom an a     | available  |
| products and funds.<br>hoose Segment                   |                                 |                        | Whole of Market  |                  | o select normali a  | available  |
| products and funds.<br>hoose Segment                   |                                 |                        | Whole of Market  |                  |                     | available  |

# **Stakeholder Pension**

When Stakeholder Pension is selected, it will be displayed at the top of the results screen:

| Change Segment | Stakeholder Pension Jm | Exclude Fees | 3 Significant Figures |
|----------------|------------------------|--------------|-----------------------|
|                | $\frown$               |              |                       |

| Research                                               | Review                                                                            | Client Check-In                                          | Report                                                        | ✓ Mark Status as Complete                            |
|--------------------------------------------------------|-----------------------------------------------------------------------------------|----------------------------------------------------------|---------------------------------------------------------------|------------------------------------------------------|
| Investments Switches/Trades Fees                       | Term<br>10 C <sup>er</sup> Update Res                                             | Change Segment Stakeholder                               | Pension In Exclude Adviser Fees 3 Sig                         | nificant Figures                                     |
| Add Investment -                                       | Filter Results by Provider<br>Filter one or more providers<br>Stakeholder Pension | Filter Results by Product<br>Filter one or more products | Sort Results by Value<br>Growth %                             | e<br>Final Value £ Charges £ RLY %<br>1 of 1 Results |
| Target Fund<br>Royal London UK All Share Tracker Z Acc | Stakeholder<br>Basic Pension                                                      | Pension<br>for Comparison Purposes                       | Growth Final Value Total Fees<br>3.71% £311,443.72 £39,352.02 | R⊥Y<br>1.29%                                         |
| Synaptic                                               | Platforms     Aegon Platfo     Al Bell Investu                                    |                                                          | Growth Final Value Total Fees<br>4.65% £339,651.80 £11,143.95 | RLY<br>0.35%                                         |

If a Retirement wrapper is not added to the research, **Stakeholder Pension** button will be disabled.

#### **Exclude Fees**

When **Exclude Fees** is selected, the results screen will recalculate.

| Change Segment Sta                                                                    | keholder Pension Exc                                                             | lude Fees 🕅 3 Signifi | icant Figures                           |                                     |                         |
|---------------------------------------------------------------------------------------|----------------------------------------------------------------------------------|-----------------------|-----------------------------------------|-------------------------------------|-------------------------|
| Research                                                                              | Review                                                                           | Client Check-In       | Rep                                     | ort 🗸 🗸                             | lark Status as Complete |
| Investments Switches/Trades Fees Add Investment + Solf Invested Personal Edit         | Tem<br>10 C* Update R<br>Filter Reuts by Provider<br>Filter one or more provides | Change Segment s      | itskeholder Pension Exclude Advise      | Sort Results by Value               | Report                  |
| Investment Amount Risk Category                                                       | ✓ Platforms                                                                      |                       |                                         |                                     | 1 of 1 Results          |
| E219,012.34 Moderately Caut<br>Target Fund<br>Royal London UK All Share Tracker Z Acc | Algon Plat<br>AJ Bell Inves                                                      |                       | Growth Final Value<br>4.65% £339,651.80 | Total Fees R.LY<br>£11,143.95 0.35% | +                       |
| Synaptic                                                                              |                                                                                  |                       |                                         |                                     |                         |

# 3 Significant Figures

When selected, 3 significant will be displayed in the Results.

| Research     Review     Client Check-In       westments     Switches/Trades     Fees     Term       10     C* Update Results     Change Segment     Stakeholder Pension       Add Investment +     Titler Results by Provider     Filter Results by Provider       Filter Results by Provider     Filter one or more providers     Filter one or more providers                                                                                                    | Report V Mark Status as Comp                                   |
|----------------------------------------------------------------------------------------------------|----------------------------------------------------------------|
| Add Investment +  Fitter Results by Provider Fitter Results by Provider Fit |                                                                |
|                                                                                                    | Soft Results by Value<br>Growth % Final Value £ Charges £ RLY* |
| Pension Univestment Amount Rick Category E219,012.34 Moderately Caut Target Find Royal London UK All Share Tracker Z Acc  C C C C C C C C C C C C C C C C C C                                                                                                    |                                                                |